## **SIGEP - SIGEP - Deploy v2019.09**

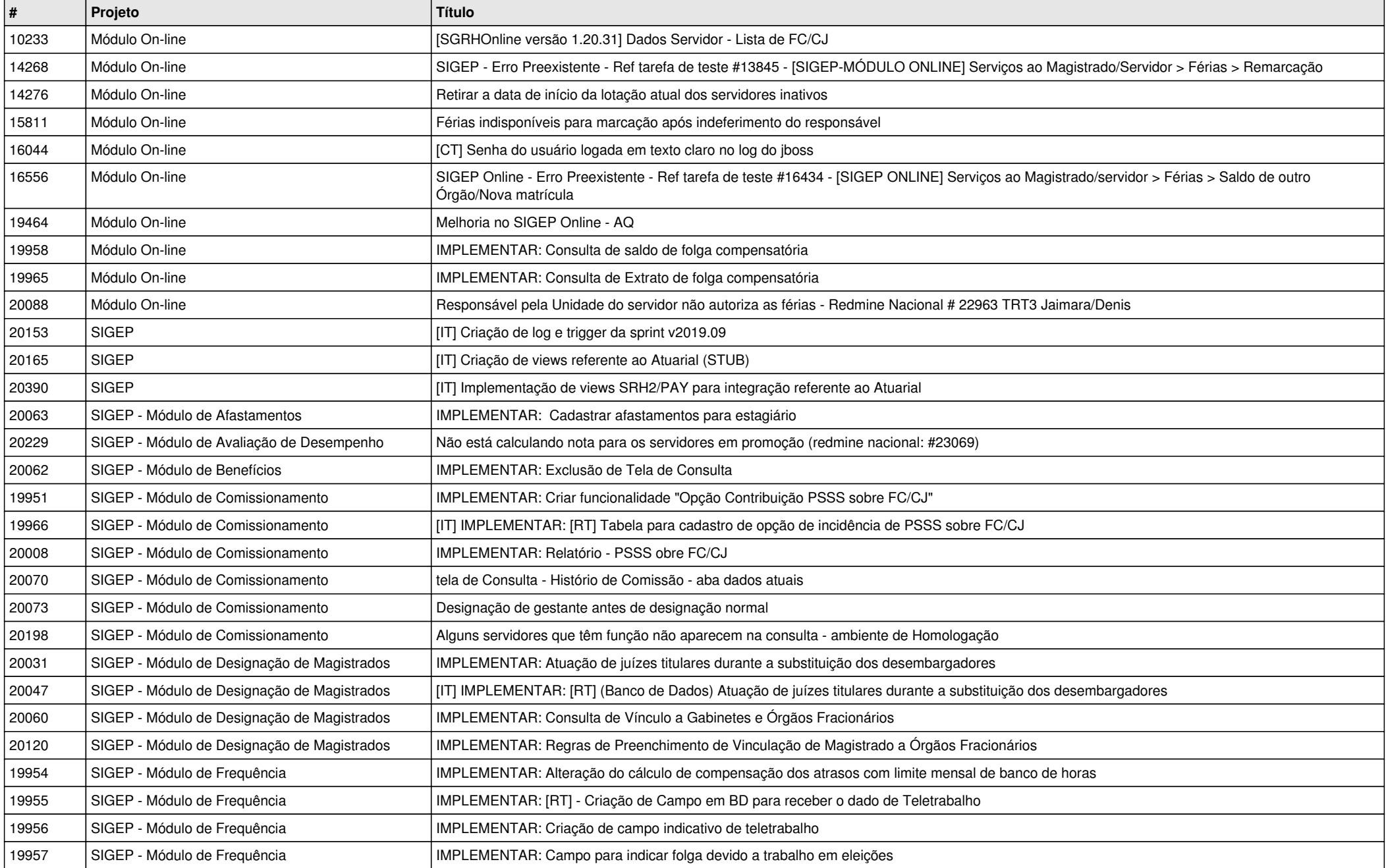

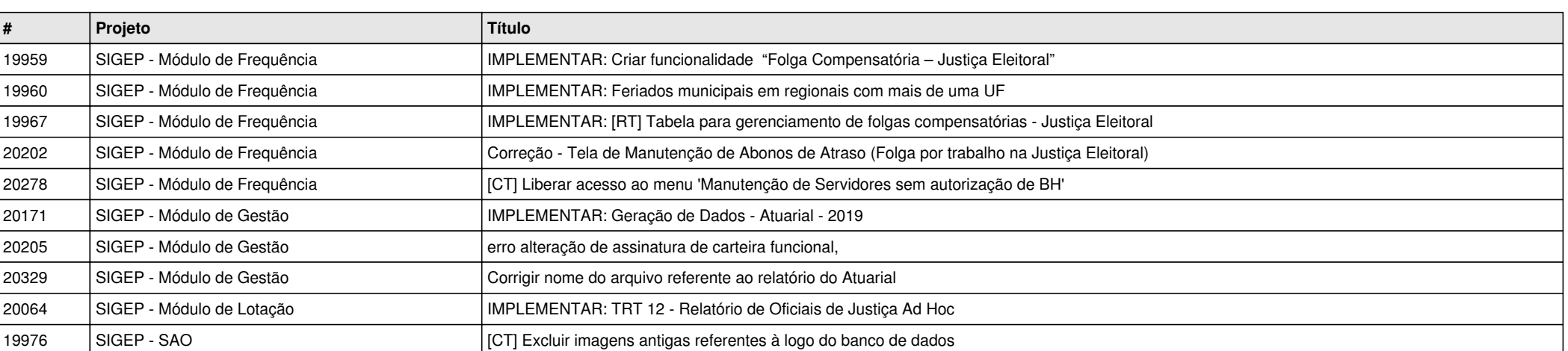